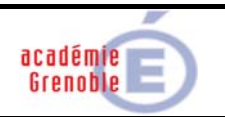

Les notations retenues sont celles qui correspondent au plus près à la syntaxe Grafcet définie par la norme NF EN 60848 d'août 2002 (les indications §…, page… renvoient à cette norme).

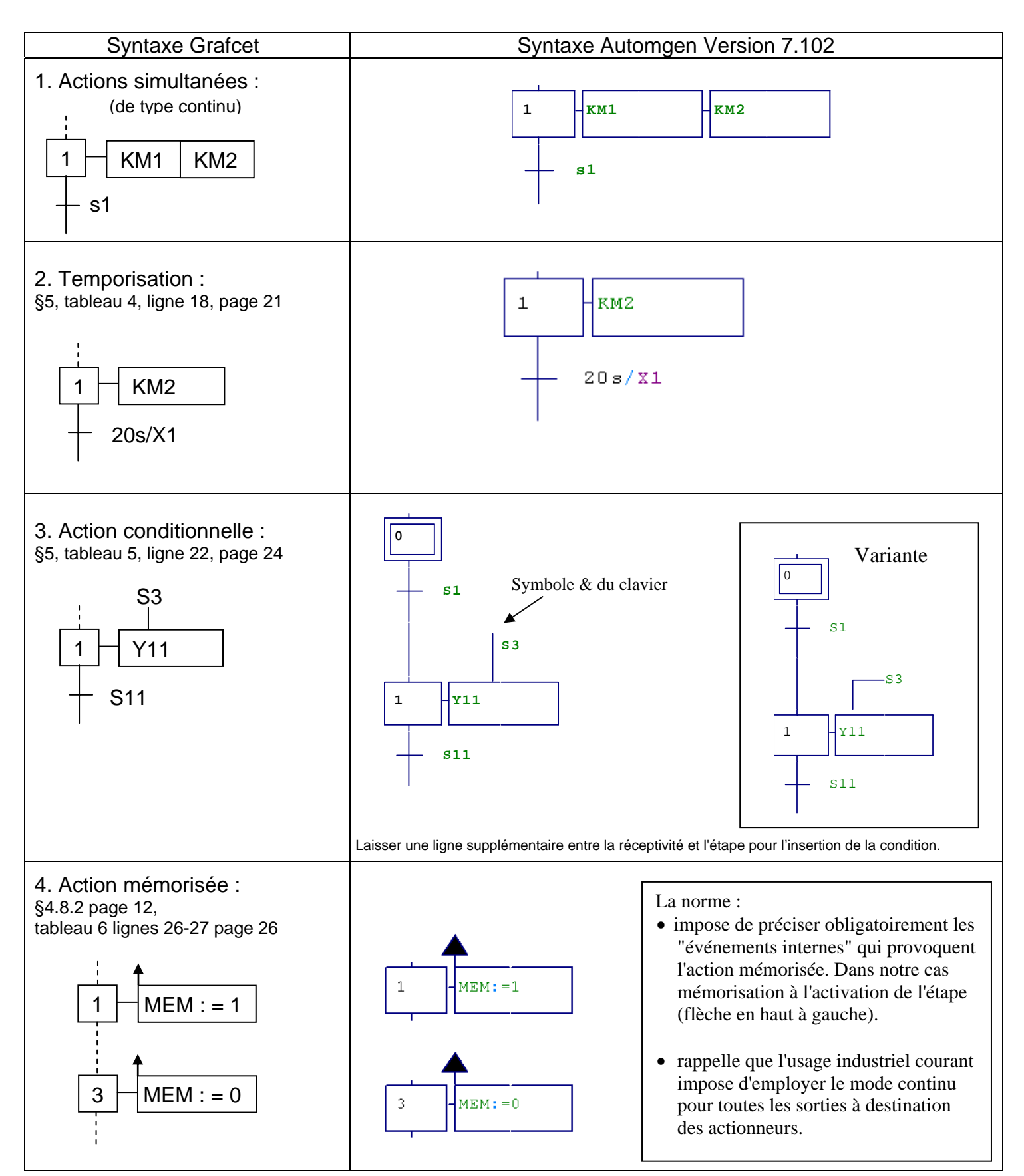

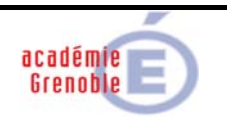

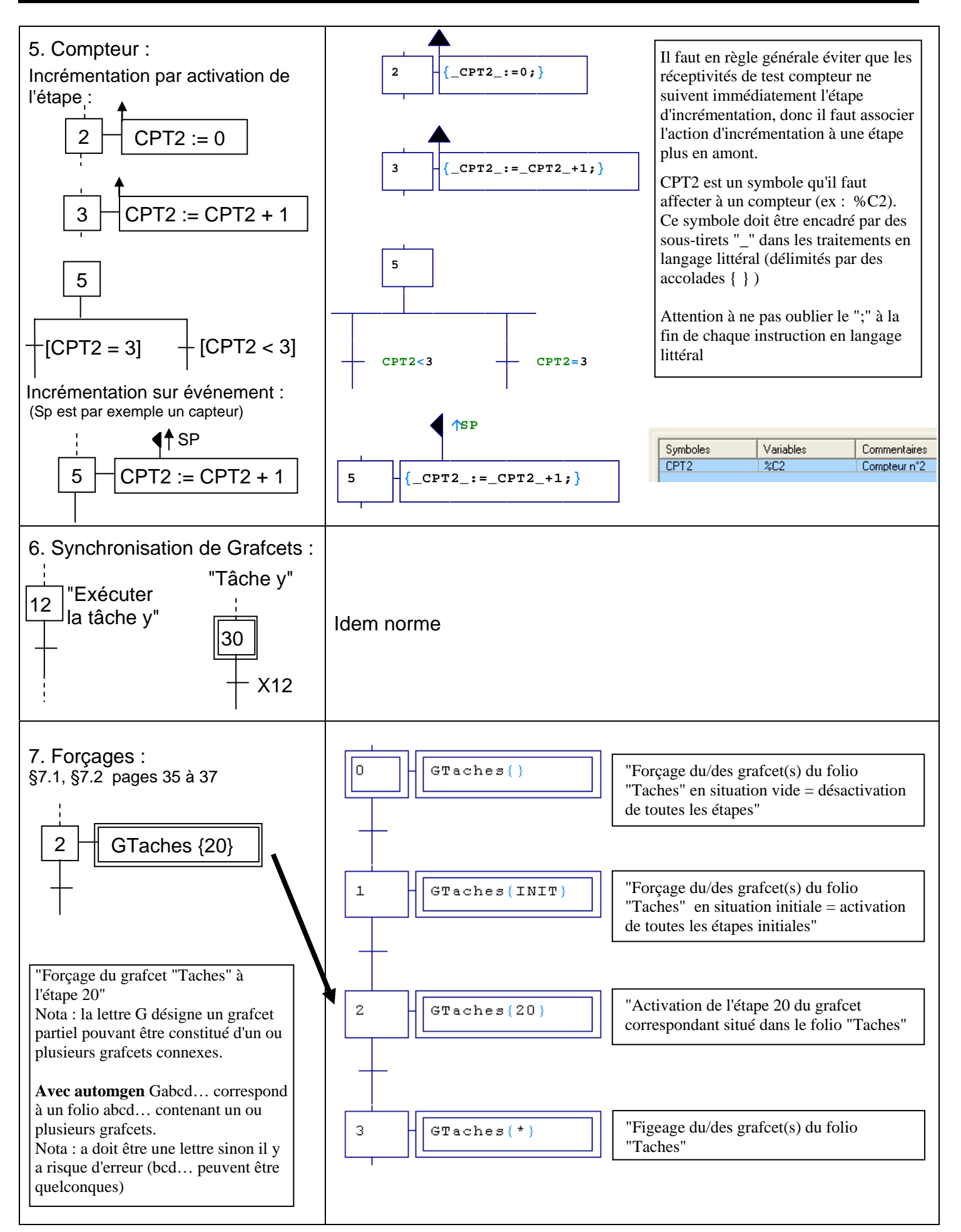

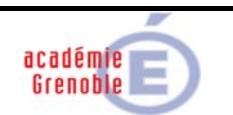

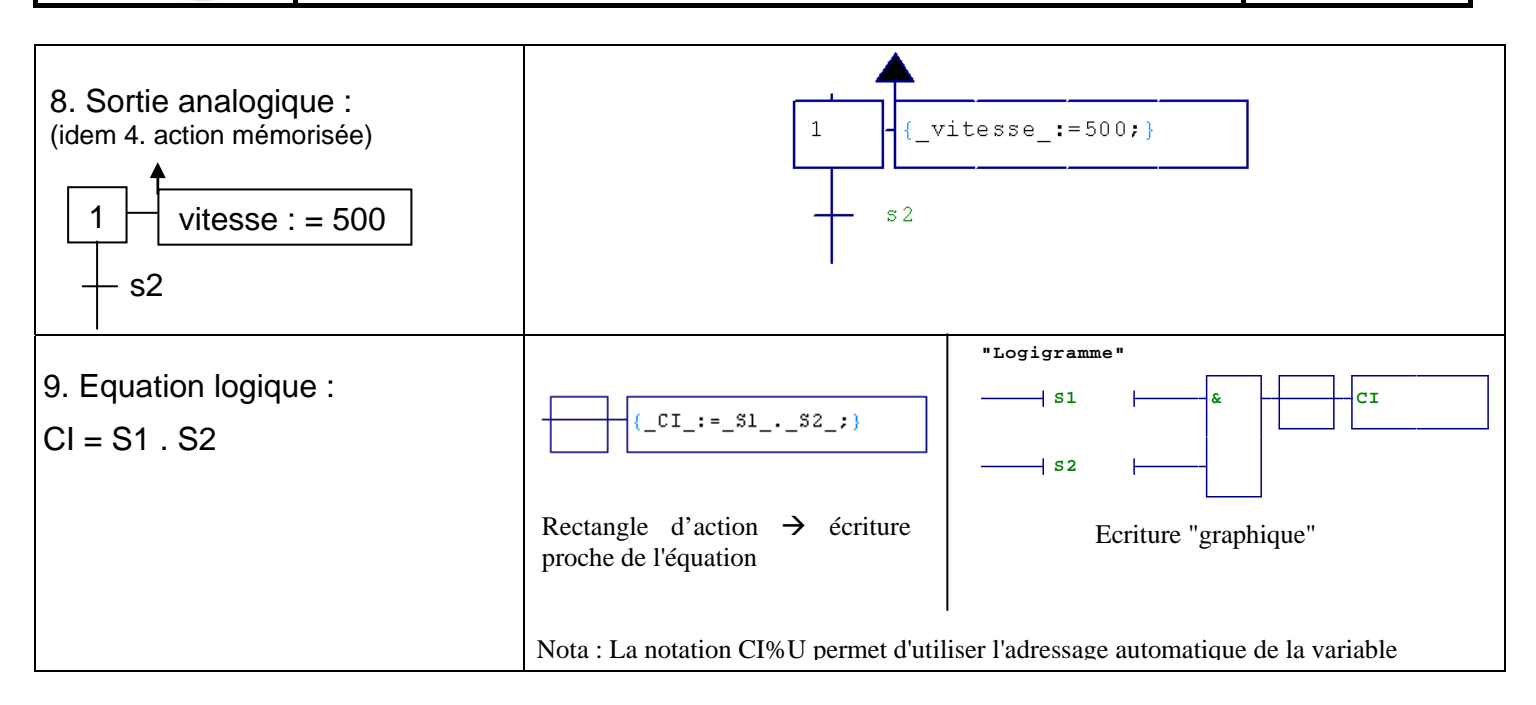

## Principe d'adressage E/S :

• pour chaque système/support on définit un adressage automgen spécifié dans le dossier technique.

Principe : notation CEI (%I*cdu*, %Q*cdu* …)  $c \rightarrow$  chiffre des centaines = n° du module  $du \rightarrow$  chiffres des dizaines et unités = n° d'E/S (si module 0 pas de centaines donc nombre de 00 à 99). NB : version Automgen  $\geq 7.101$ 

## Remarques :

- La norme explique clairement que, pour les actions en mode mémorisé (mémorisation d'actions TOR, affectations de compteurs ou de grandeurs analogiques…), il faut préciser obligatoirement l'événement qui provoque l'action (activation ou désactivation d'étape, front sur une variable d'entrée…) afin d'être sûr que l'action s'effectue même en cas d'évolution fugace de l'étape à laquelle est associée cette action.
- Il est convenu de ne pas utiliser le compilateur GEMMA d'automgen v7.102, bien qu'il présente l'intérêt de permettre des animations, car il pose problème actuellement (grafcets générés "éparpillés" et forçages non conformes à la charte).
- à l'examen, lors d'une modification ou de la réalisation d'un grafcet, l'élève peut être amené à faire ou compléter l'adressage automgen au niveau de la table de symboles mais pas la configuration matérielle (table de correspondance de variables, fichier de configuration…).

Cette charte est un travail collectif des enseignants d'automatique de l'académie de Grenoble parmi lesquels il faut citer (par ordre alphabétique) MM. N Charrel, JP Degorre, D Giroud, J Gonthier, JB Jussot, JF Pays, PY Renouf. Cette charte est validée par le collège des IA-IPR STI.